In deze aflevering van de rubriek *Een leuke les* vindt u een aantal activiteiten die u met leerlingen kunt doen en waarin populaire computerspelletjes centraal staan. Tot wat voor wiskundig denkwerk kunnen de spelletjes aanleiding zijn? Op deze vraag gaat **Kim Kaspers** in voor de spellen *The Amazing Mind Reader*, *Tetris* en *Bubble Struggle*.

# *Een leuke les*: wiskunde in populaire spelletjes

### Inleiding

Hoewel bij ons op school het mobieltje de klas niet in mag, hebben we wel andere technologie, namelijk een digibord. Mijn 'vrijwillige-vrijdag-vraag', een wiskundig raadsel om het weekend mee in te gaan, is nu vaak een vrijdag*activiteit* rond dat bord. We bekijken dan bijvoorbeeld populaire computerspelletjes. *Mind Reader*, *Tetris* en *Bubble Struggle* zijn favoriet bij de leerlingen. Hieronder bespreek ik tot wat voor wiskundig denkwerk deze spelletjes aanleiding kunnen zijn.

### Gedachtelezen met algebra

Het eerste spel is *The Amazing Mind Reader*[1](#page-2-0) . Het spelen ervan roept verwondering op bij leerlingen maar ook bij collega's. Het is niet direct duidelijk hoe het werkt en dat maakt het leuk. Bij *The Amazing Mind Reader* verschijnt er op het scherm een glazen bol, een tabel met getallen, bijbehorende symbolen en een instructie:

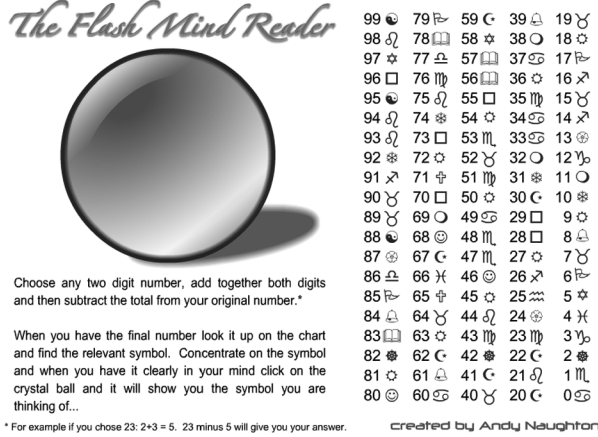

Neem een getal van twee cijfers, tel deze twee cijfers op en haal de uitkomst van deze optelling van het oorspronkelijke getal af. Het getal 23 levert bijvoorbeeld:  $23 - (2 + 3) = 18$ . Bij het getal 18 in de tabel staat een zonnetje als symbool. Denk goed aan dit symbool! Klik vervolgens op de glazen bol en inderdaad: het zonnetje verschijnt in de bol.

De *Try Again*-knop staat er niet voor niets; dit moet veelvuldig herhaald worden, want leerlingen geloven

het niet. Bij herhalingen verandert steeds de symbolentabel en daarmee het symbool dat in de glazen bol verschijnt. Na een aantal herhalingen valt het op dat er in de tabel bij elk negenvoud hetzelfde symbool staat.

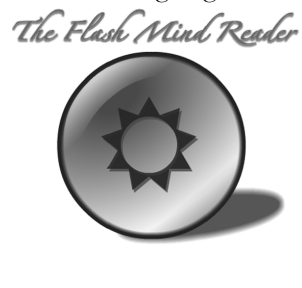

Try again!

De leerlingen vinden dat ze het raadsel opgelost hebben. Maar dan begint het pas: het gebruik van simpele algebra.

Het oorspronkelijke getal schrijven we als 'ab'. Normaliter stelt dit a *b* voor, maar in dit geval het getal dat bestaat uit het cijfer *a*

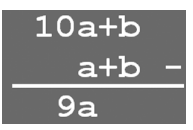

gevolgd door het cijfer b. Wat is dan de waarde van het getal 'ab'? Algebraïsch opgeschreven is dit 10*a* + *b* . En wat is de waarde van de optelling van de cijfers  $a + b$ ? Het verschil 9a is inderdaad altijd een negenvoud, om precies te zijn negen maal het eerste cijfer van het oorspronkelijke getal. Leerlingen vinden het leuk om dit te ontdekken (en laten hun ouders hetzelfde proberen).

Als er nog tijd is, mogen leerlingen bedenken hoe het zit met enkele andere verschillen en optellingen. De optelling  $(ab' + a + b$  levert  $11a + 2b$ ; hiervan is geen mooie tabel te maken. De optelling van de omkering  $ab + ba$  levert  $11a + 11b$  en is dus een elfvoud. Het verschil van het getal en de omkering |  $ab - ba$  | is weer een negenvoud.

#### Verbanden zoeken met Tetris

De klassieker *Tetris*<sup>[2](#page-2-1)</sup> is nog steeds populair. Het is aardig om kort te vertellen waar de naam Tetris vandaan komt (inderdaad, alle tetromino's zitten als stukken in Tetris). Maar ook het scoresysteem is interessant. De geoefende speler weet dat het veel punten oplevert om rijen tegelijk leeg te spelen. Maar kunnen we achterhalen hoe het precies in elkaar zit?

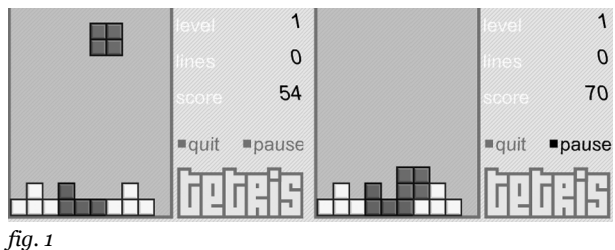

Het speelveld is achttien rijen hoog. We beginnen bij level 1. Na het plaatsen van het eerste stuk, heb ik 18 punten, na het tweede 36 en na het derde 54 punten. Dat is de situatie in het plaatje links. Een rechtevenredig verband tussen het aantal geplaatste stukken en de score lijkt voor de hand te liggen. De 18 is gelijk aan de hoogte van het speelveld. Bij het vierde, vierkante speelstuk gebeurt er iets vreemds: ik krijg maar 16 punten erbij. Als we kijken naar dit speelstuk in de startpositie en de positie na plaatsing, dan is dit laatste speelstuk maar 16 rijen gedaald. In woorden: het aantal punten voor het plaatsen van een speelstuk is gelijk aan het aantal rijen dat het stuk gedaald is.

De puntentelling voor het plaatsen van stukken is duidelijk. Interessanter zijn de punten voor volle rijen. In de volgende situatie plaats ik een lang speelstuk aan de rechterkant, waardoor de onderste rij vol is en verdwijnt.

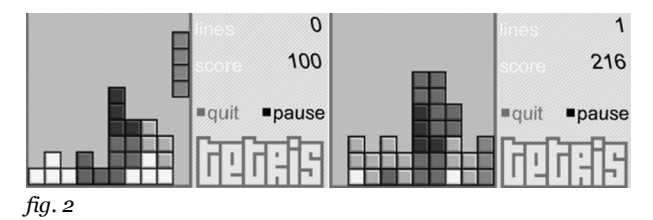

Dit leverde 56 punten op, terwijl het stuk 16 rijen gedaald was. De bonus voor het leegmaken van één rij is dus 40 punten.

Wat is de score voor het vullen van meer rijen tegelijk? In figuur 3 worden achtereenvolgens twee, drie en vier rijen tegelijk gevuld. Het is nu gemakkelijk af te leiden dat het leegmaken van twee rijen een extra score van 100 punten, drie rijen 300 punten en vier rijen maar liefst 1200 punten oplevert.

Bij het onderzoeken van scores in andere levels is het scoreschema te achterhalen. Ik geef leerlingen dit schema nog blanco. Ze komen een aardig eind met invullen.

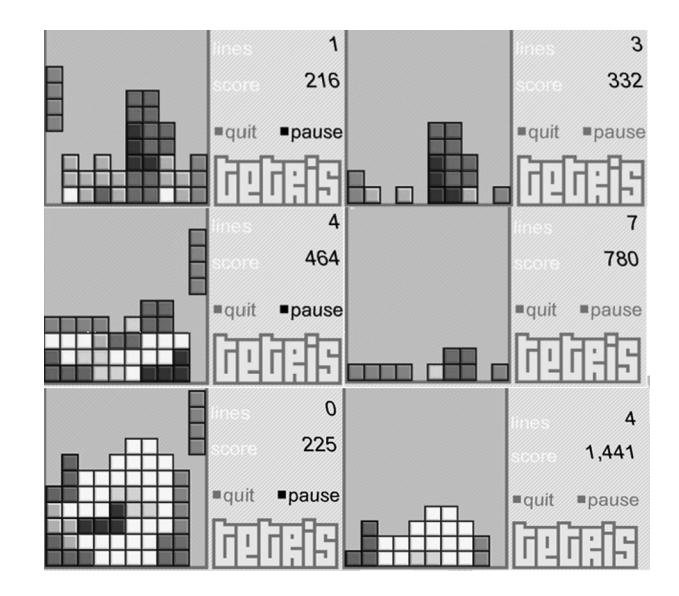

*fig. 3* 

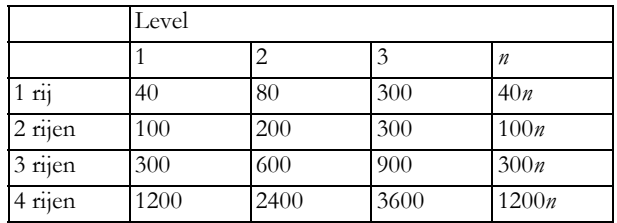

De punten voor het plaatsen van een stuk zijn gelijk bij alle levels, namelijk het aantal rijen dat het stuk is gedaald.

## Tellen met Bubble Struggle

Over naar een spel dat zeker herkend wordt in de klas, Bubble Struggle<sup>3</sup>. In dit spel moet je zeepbellen van verschillende groottes kapot schieten. Als je een zeepbel

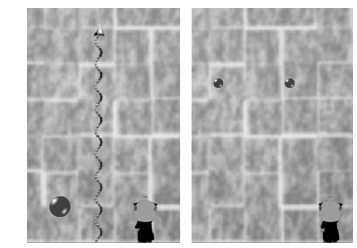

raakt, komen er twee kleinere voor in de plaats. Als je die raakt, komen er weer twee kleinere voor in de plaats. En zo verder. Als je bellen raakt die de kleinste maat hebben, verdwijnen deze. Het doel is om alle bellen weg te werken.

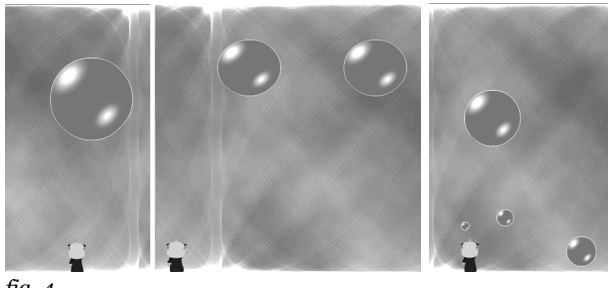

De leerlingen mogen tellen hoe vaak je minimaal moet schieten op een bel van een bepaalde grootte voordat deze compleet verdwenen is. Bij bovenstaand level is dat gemakkelijk:  $1 + 2 = 3$ .

In het volgende level (figuur 4) is dat al iets lastiger. Bij de start is er één grote bel. Pas bij de vierde deling ontstaan de kleine belletjes die verdwijnen als ze geraakt worden. Laat de leerlingen zelf ontdekken dat geldt  $2^{0} + 2^{1} + 2^{2} + 2^{3} + ... + 2^{n} = 2^{n+1} - 1$ .

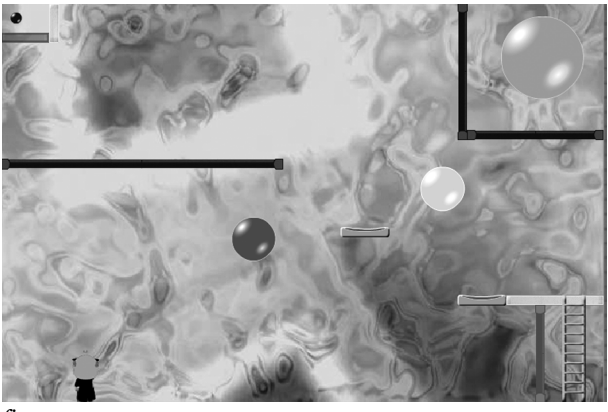

#### *fig. 5*

Het is dan aardig om een level met bellen van verschillende grootte op het bord te zetten en de leerlingen weer te laten tellen hoe vaak je raak moet schieten om alle bellen weg te werken.

Ze mogen hierbij muurtjes, bonussen en dergelijke buiten beschouwing laten.

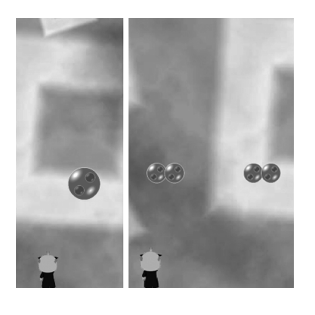

Bij de hogere levels ontstaan er uit één zeepbel niet twee, maar vier kleinere bellen. Deze zijn herkenbaar doordat er in de bel twee kleine rondjes staan. Het spel wordt moeilijker, maar het rekenen ook. We nemen

bijvoorbeeld level 44 waarbij er bellen in vijf verschillende maten zijn en bovendien nog wat 'dubbele bellen'. Hoe vaak moet je nu wel niet raak schieten?

De beloning voor de leerling die het eerst het goede antwoord heeft, is natuurlijk het spel een keer spelen op het digibord, al dan niet tegen de docent!

> *Kim Kaspers, Lyceum Sancta Maria, Haarlem kimk@euronet.nl*

### Noten

- <span id="page-2-0"></span>[1] onemorelevel.com/game/amazing\_mind\_reader
- <span id="page-2-1"></span>[2] www.funnygames.nl/spel/neave\_tetris.html
- <span id="page-2-2"></span>[3] www.funnygames.nl/spel/bubble\_trouble\_2.html